# **EWD, Längs-Stabilität und all das**

...ein nicht endendes Thema.

## **Teil 1: Grundlagen**

Zuerst gebe ich ein paar Erläuterungen zu physikalischen Begriffen, die sich in Diskussionen schon einmal als falsch verstanden herausstellten. Ebenso erläutere ich grundlegende Eigenschaften des Tragflügel-Profiles, die uns die Aerodynamik liefert.

#### **Kraft**

Eine Kraft hat eine *Richtung*, eine *Stärke* (Betrag) und einen *Angriffspunkt*. Immer wird eine Kraft durch einen Pfeil symbolisiert, der die Richtung darstellt; der Betrag wird durch die Länge (selten auch die Dicke ungeschickt) des Pfeiles angedeutet.

Oft wird der Angriffspunkt der Kraft mit eingezeichnet, an der Spitze oder am stumpfen Ende des Pfeiles, je nachdem man sich die Kraft als "schiebend" oder "ziehend" vorstellt. Der Unterschied zwischen Schieben und Ziehen ist ohne Bedeutung, aber manchmal hilft es ein wenig beim Verständnis, z.B. den Auftrieb als "schiebend" und die Gewichtskraft als "ziehend" darzustellen - aber nochmals: Eigentlich gibt es da keinen Unterschied. Solange ein System sich nicht bewegt kann man den Angriffspunkt einer Kraft entlang der Gerade verschieben, die durch den ursprünglich angegebenen Angriffspunkt und die Richtung der Kraft definiert ist. Das hilft manchmal, die verschiedenen Kräfte "auf die Reihe" zu bringen und die Übersicht zu behalten.

Wie Kräfte addiert werden ("Kräfteparallelogramm") ist allgemein bekannt.

Die Gewichtskraft eines Körpers denkt man sich gewöhnlich konzentriert im *Schwerpunkt* des Körpers angreifend. Diese Vereinfachung ist sehr nützlich und bei starren Körpern (die sich unter ihrem Gewicht nicht verformen) zulässig.

#### **Drehmoment, Kraftwinder**

Um ein Drehmoment zu spezifizieren muß man angeben: Die Richtung der Drehachse und die Drehrichtung sowie den Betrag des Drehmomentes.

In Schulbüchern wird gewöhnlich die Drehachse für ein Drehmoment als feststehend angenommen (also wie z.B. das Lager bei einer Kurbel). Man sagt dann auch, das Drehmoment "bezieht sich" auf diese (fixe) Drehachse und es wird spezifiziert durch die drehende Kraft und den Abstand des Angriffspunktes von der Drehachse (Hebelarm); dabei verschiebt man den Angriffspunkt der Kraft so, daß die Verbindung Angriffspunkt-Drehachse senkrecht zur Kraftrichtung verläuft (siehe Fig.2a).

Bei einem frei im Raum beweglichen Körper macht diese Vorstellung Schwierigkeiten, denn es gibt keine feste Drehachse, auf die man sich "beziehen" könnte. Um hier ein wenig weiterzuhelfen stellen Sie sich einmal folgendes vor (Abb.2b): Wir "haben" so eine feste Drehachse A und im Abstand  $d_1$  greift eine Kraft  $F_1$  an; diese Kraft erzeugt ein Drehmoment D<sub>1</sub>, das "sich auf die Drehachse A bezieht". Jetzt lassen wir eine zweite Kraft F<sub>2</sub> angreifen: Der Einfachheit halber ist sie genauso stark wie F<sub>1</sub> und genau entgegengesetzt gerichtet; die Angriffspunkte der Kräfte und die Achse liegen auf einer Linie und die Kräfte wirken senkrecht auf dieser Linie (das alles macht die Rechnungen einfacher, aber das wesentliche Ergebnis gilt auch für die komplexeren Fälle). Lediglich der Abstand d<sub>2</sub> von F<sub>2</sub> zur Achse ist geringer als d<sub>1</sub>. Ok,  $F_2$  erzeugt ein Drehmoment D<sub>2</sub>, das sich auch "auf A bezieht", entgegengesetzt wirkt und kleiner ist als D1. Da sich beide Drehmomente "auf die gleiche Achse beziehen" können wir sie addieren und das gesamte

Drehmoment ist in diesem vereinfachten Fall (hier gilt  $F_1 = -F_2 = F$ ): D<sub>ges</sub>=D<sub>1</sub>+D<sub>2</sub> =F·(d<sub>1</sub>-d<sub>2</sub>). Was haben wir da angerichtet? Der Term (d<sub>1</sub>-d<sub>2</sub>) ist nur die Distanz zwischen den beiden Angriffspunkten;

wenn wir die Angriffspunkte von  $F_1$  und  $F_2$  gemeinsam verschieben ändert sich am Drehmoment D<sub>ges</sub> garnichts, der "Bezug auf A" ist verschwunden. Die beiden gleich starken, gegeneinander gerichteten, versetzt angreifenden Kräfte erzeugen ein Drehmoment, das den Körper drehen wird, aber die Drehachse ist nur in der Richtung, nicht jedoch im Ort festgelegt. Es ist sicherlich einsichtig (und ich gehe nicht näher darauf ein) daß ein frei im Raum schwebender Körper sich um seinen Schwerpunkt drehen wird. (Anmerkung: Bevor Sie jetzt an der Definition des Drehmomentes, wie Sie sie möglicherweise gelernt haben (die Kurbel!), verzweifeln: Das feste Lager, das man in Schulbüchern stillschweigend annimmt, erzeugt die erforderliche Gegenkraft  $F_2$ ).

Man kann natürlich nur in Sonderfällen davon ausgehen, daß die Beträge von  $F_1$  und  $F_2$  gleich groß sind. Das angegebene Beispiel wird ein wenig modifiziert (Abb.2c): Wir vergrößern  $F_1 = F_{1a} + F_{1b}$  so daß  $F_{1b} = -F_{2a}$ . Das Drehmoment ist jetzt  $F_{1b} \cdot (d_1-d_2)$  und der Anteil  $F_{1a}$  "bleibt übrig".

Um ein mechanisches Subsystem zu beschreiben gibt man beides *gemeinsam* an: Das Drehmoment D (*ohne* "Bezugsachse") und die "übrig gebliebene" Kraft (im Beispiel F1a) mitsamt ihrem Angriffspunkt. Für diese Kombination Kraft & Drehmoment habe ich (aber bisher nur in [1]) den Begriff "**Kraftwinder**" gelesen.

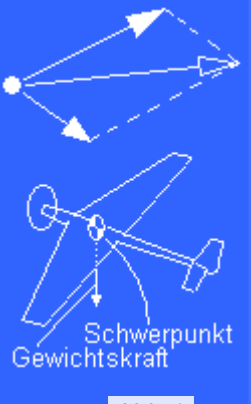

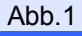

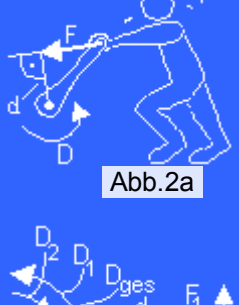

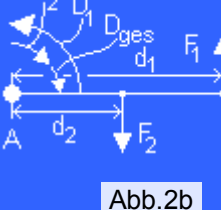

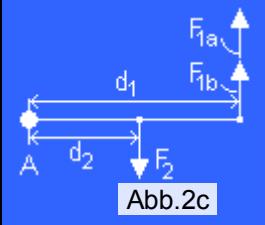

Ohne vorzugreifen: Ein Subsystem <*Tragfläche*> werden wir als Kraftwinder beschreiben. Was machen wir aber mit der übrig gebliebenen Kraft und mit den anderen, einzelnen Kräften (z.B. der Gravitationskraft)? Die müssen wir ja auch noch zu Drehmomenten zusammensetzen.

Nun, es ist inzwischen sicherlich klar, daß wir diese "übrig gebliebenen" Kräfte wie oben kurz geschildert wieder zu Kraftwindern kombinieren können; wir werden das im Folgenden machen, auch wenn es kaum zu sehen ist. Für den einfachen Fall des stationären Geradeausfluges, bei dem wir uns ausschließlich um Nickbewegungen kümmern, können wir folgende vereinfachende Annahmen machen:

- Alle betrachteten Kräfte (Auf-/Abtriebe, Gewichtskraft) wirken senkrecht nach oben oder unten und
- ergeben in der Summe 0, denn das Flugzeug wird ja nicht nach oben oder unten beschleunigt.
- Sie greifen versetzt an und gestatten uns, wie oben geschildert, Drehmomente zu definieren.

Drehmomente können sehr einfach addiert werden (Stärken vorzeichenrichtig addieren) solange die Richtungen der Drehachsen gleich sind.

Drehmomente werden in Diagrammen gerne als Kreissegement-Pfeile dargestellt (siehe Abb. 2d): Die Drehachse wird senkrecht zur Zeichenfläche angenommen und daher als Punkt angegeben, Drehrichtung und Betrag werden durch einen längeren und/oder dickeren Pfeil symbolisiert (der Radius des Kreissegemntes sollte *nicht* zur Darstellung des Drehmoment-Betrages benützt werden). Beim Kraftwinder kommt in der Darstellung der Kraft-Anteil hinzu (siehe Abb. 2d); die symbolische Darstellung verführt zu der Vorstellung, der Punkt sei auch die "Bezugsachse" des Drehmomentes - das ist **nicht** so, das Drehmoment ist "frei", es dreht den frei schwebenden Körper um eine Achse, die dieser "sich selbst aussucht" und die geht, wie schon angemerkt, durch den Schwerpunkt. Der Kraft-Anteil greift aber im durch den Knubbbel angegebenen Punkt an.

Wir werden uns hier nur mit Nickmomenten beschäftigen, Drehmomente also, die um die Querachse verlaufen. Eine positive Drehrichtung wird hier "aufwärtsnickend" definiert. Nickmomente werden in Formeln mit dem Buchstaben M bezeichnet. Siehe Abb.2e.

### **Ersatzbild für eine Tragfläche**

Jetzt betrachten wir ein vereinfachtes mathematisches Modell der Tragfläche: Es resultiert aus der Art, wie man eine Versuchsfläche in einen Windkanal einspannt (jedenfalls stellt sich der Laie das so vor): Das Tragflächenstück wird an einem Punkt innerhalb des Profiles so befestigt, daß man die im Versuch wirkenden Kräfte mit speziellen Waagen senkrecht zur Strömungsrichtung (Auftrieb) und entlang der Strömungsrichtung (Widerstand) messen kann (in modernen Windkanälen werden diese Kräfte wesentlich raffinierter gemessen). Ferner mißt man das Drehmoment, das das Meßstück auf die Achse ausübt. Eine symbolische Darstellung ist links abgebildet; dabei wurde auf die Darstellung der Widerstandskraft verzichtet - diese wird bei Stabilitätsrechnungen aufgrund der geringen Beträge vernachlässigt.

Kurz: Wenn man einen Tragflügel an einer bestimmten Achse einspannt, dann erzeugt er je nach Anstellwinkel und Fluggeschwindigkeit zweierlei:

- eine Auftriebskraft A deren Angriffspunkt in Flugzeug-Mitte und der angenommenen Drehachse liegt und
- $\bullet$  ein Nickmoment M<sub>F</sub> das der Flügel zusätzlich erzeugt wenn der Auftrieb an der angegebenen Stelle angreift.

### Da haben wir's: Der Tragflügel kann also als Kraftwinder betrachtet werden.

Eine Alternative für dieses Ersatzbild wäre es, den Auftrieb und dessen *sich ändernden* Angriffspunkt, das ist der "Druckpunkt", anzugeben (selbstverständlich kann man aus dem einen Ersatzbild das andere ausrechnen: den Angriffspunkt der Kraft um M/A verschieben); jedoch hat sich gezeigt, daß das Kraftwinder-Ersatzbild leichter zu handhaben ist, weil die Natur ein paar kleine Geschenke für uns bereithält...

Wir müssen jetzt als allererstes damit klar kommen, wie die sich mit dem Anstellwinkel ändernde Auftriebskraft und das sich ändernde Nickmoment in den Griff zu bekommen sind. Wir brauchen möglichst einfache Formeln, die den Auftrieb und das Nickmoment über den nutzbaren Anstellwinkelbereich liefern.

Die Aerodynamik liefert uns Formeln für den Tragflügel-Auftrieb A (Formel (1)), den Auftrieb des Höhenleitwerkes A<sub>H</sub> (1b) und das Nickmoment M<sub>F</sub> des Tragflügels (2). Die einzelnen Terme in diesen Formeln sind:

- F: Fläche des Flügels
- F<sub>H</sub>: Fläche des Höhenleitwerkes
- q: Staudruck; dieser Term enthält vor allem das Quadrat der Fluggeschwindigkeit; das bedeutet, daß die "Wirkung der Strömung", also Auftrieb und auch die Drehmomente, sich vervierfachen, wenn sich die Fluggeschwindigkeit verdoppelt. Da sich der Staudruck bei allen Formeln sehr bald rauskürzt wird er hier nicht besonders ausführlich behandelt (das ist eher ein Thema der Aerodynamik, nicht der Flugmechanik).
- l: Profil-Länge, also die Tiefe des Flügels. Das l kommt immer mit verschiedenen Indices vor um anzugeben, welche Flügeltiefe gemeint ist; in diesem Aufsatz kommt fast nur l<sub>u</sub>vor, die mittlere

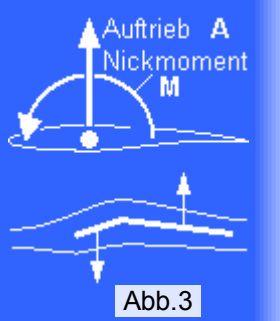

Abb.2d

Kraftwinder Symbol:

Nickmoment M

Abb.2e

luerachse

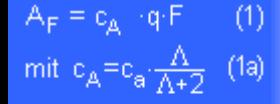

- $\mathsf{A}_{\mathsf{H}} = \mathsf{c}_{\mathsf{A}\mathsf{H}}\!\cdot\!\mathsf{q}\!\cdot\!\mathsf{f}_{\mathsf{H}}\quad\!(\mathsf{1}\mathsf{b})$
- $M_F = c_M / J_H(q)F$  (2) mit  $c_M = c_m \frac{\Lambda}{\Lambda + \Omega}$  (2a)

aerodynamische Flügeltiefe (mittlere wirksame Flügeltiefe).

- Λ=b<sup>2</sup>/F ist die Streckung des Flügels. Die Streckung des HLW wird mit Λ<sub>Η</sub> bezeichnet.
- $\bullet$  c<sub>a</sub> und c<sub>m</sub>: Eigenschaften des Flügel-Profiles, siehe weiter unten.
- c<sub>A</sub> und c<sub>M</sub>: Mit dem großgeschriebenen Index bezeichnet man die c's, die sich auf den ganzen Flügel beziehen, nicht auf das Profil. Die Korrekturen, die an c<sub>a</sub> (Profil) angebracht werden müssen um das cA (Eigenschaften des Tragflügels) zu erhalten sind sehr komplex; hier (Formeln 1a und 2a) gebe ich nur die Korrektur aufgrund der endlichen Spannweite des Flügels an; dies ist der bei weitem größte Brocken, aber nicht der einzige. Wenn man's genauer haben will muß an nennenswert Aufwand betreiben.

Wenn Aerodynamiker vom "Auftrieb" sprechen meinen Sie meistens nicht die Auftriebskraft A sondern das c<sub>A</sub> aus Formel (1): Das c<sub>A</sub> ist der Auftrieb, allerdings ohne Berücksichtigung der Fluggeschwindigkeit und der Masse der Luft (das ist in q) und ohne besondere Beachtung der Größe des Flugzeuges (Tragfläche F); es ist mit Formel (1) zu ergänzen, wenn man reale Zahlen haben will, doch meistens lohnt sich das garnicht. Viele merken das nicht mal mehr. Die Zahlenwerte für  $c_a$  (und  $c_A$ ) bewegen sich für übliche Tragflügel gewöhnlich zwischen -0.3 (Rückenflug) über 0 (senkrechter Sturzflug), 0.7 (rasches Gleiten) bis in die Nähe von 1.1 oder 1.2 (je nach Profil, kurz vor dem Abschmieren). Bei symmetrischen Leitwerksprofilen hat  $c_{AH}$  (und  $c_{AH}$ ) meist einen Wert zwischen -0.4 und +0.4; darauf komme ich nochmal zurück.

Das ca bezeichnet den Auftrieb an einem Profil; ein Profil ist ein Ausschnitt aus einem rechteckigen "Flügel" mit unendlicher Spannweite - sowas gibt's garnicht. Das Profil-c<sub>a</sub> muß auf das c<sub>A</sub> für die Tragfläche bzw. Leitwerk umgerechnet werden; diese Umrechnung wird von vielen Effekten beeinflußt:

- Der dickste Brocken kommt von der endlichen Spannweite: Man korrigiert das ca mit der "Streckung" Λ, dem Verhältnis von Spannweite zu mittlerer Flächentiefe, entsprechend (1a).
- Natürlich beeinflußt auch die Grundrißform diese Korrektur, aber der Einfluß ist bei üblichen Tragflächen nicht sehr groß (Stichwort "elliptische" Auftriebsverteilung) und wird hier vernachlässigt.
- Die geometrische Schränkung beeinflußt diese Umrechnung wenig und wird vernachlässigt.
- Winglets könnte man überschlägig berücksichtigen indem man die Streckung um ein paar % vergrößert annimmt (das ist die Aufgabe der Winglets), aber das macht kaum einer.

Für unsere einfachen Rechnungen können wir uns also auf (1a) beschränken. Ganz ähnliches gilt für das Nickmoment: das Profil-c<sub>m0</sub> wird mit (2a) auf das Tragflächen-c<sub>M</sub> umgerechnet. Auch hier muß eine geometrische Schränkung nicht berücksichtigt werden; eine aerodynamische Schränkung (Profilstrak) macht Probleme, es muß ein "geeignetes mittleres" Zwischenprofil-c<sub>m0</sub> zugrundegelegt werden.

## **Alles so einfach machen wie möglich ...**

Eine ganz besonders extrem sinnvolle  $\bullet$  Vereinfachung ist es, alle Winkel am Profil auf die Nullauftriebsrichtung zu beziehen anstatt auf die Profilesehne. Damit erreichen wir, daß bei α=0 auch ca=0 und damit der Auftrieb des Flügels =0 ist. Dieser Kniff schadet nicht, denn den Winkel zwischen der Null-Auftriebsströmung und der Profilsehne (gemeinhin als Nullauftriebswinkel  $\alpha_0$  bezeichnet) müssen wir ja erst berücksichtigen, wenn wir tatsächlich den Flügel an den Rumpf anformen/montieren bzw. vermessen. Also: Im Folgenden bedeutet stets  $\alpha$ =0 auch  $c_a$ =0.

Im Bereich des "normalen" Fluges (also *nicht* im überzogenen Flugzustand) verhalten sich die Koeffizienten  $c_a$  und  $c_m$  eines Tragflügels "linear" (siehe Abb.4). Eine sehr gute Näherung für  $c_a$  erhält man mit der Beziehung (1c); der Faktor 0.11 ist weitestgehend unabhängig vom Profil. Das bedeutet: Wenn der Anstellwinkel um 1° erhöht wird, dann vergrößert sich der Wert von c<sub>a</sub> um ziemlich genau 0.11. (1d) und (1e) sind Folgerungen aus (1a) und (1c), sie erlauben uns, aus einem Flügel- $c_A$  den Anstellwinkel und umgekehrt zu berechnen.

0.11=2· [I/(360/(2· [1]) ist der Wert aus der Theorie dünner Profile, auf Grad (°) umgerechnet. Dicke Profile können (angeblich) etwas "mehr als" 0.11, aber das lassen wir hier; Modellprofile sind selten dicker als 10% und dann wirken Reibungseffekte und die bessere (theortische) Performance gegeneinander.

Auch  $c<sub>m</sub>$  verhält sich weitgehend linear, nur ist der Wert nicht so einfach zu bestimmen, siehe unten.

Durch einen simplen Algebra-Trick kann man nun für das oben skizzierte Ersatzbild des Tragflügelprofiles einen besonderen Punkt finden: Wenn man das Profil dort "einspannt" ändert sich c<sub>m</sub> über den nutzbaren Anstellwinkel-Bereich garnicht (siehe Abb. 4).

Ok, da is' der Trick (Express-Form): Die verallgemeinerte Gerade für das  $c_m$  schreibt man so hin: cm=cm0+ cmα·α. Wir verschieben den Angriffspunkt um ∆x und führen damit ein zusätzliches Nickmoment ein: cm(neu)=cm0+ cmα·α +∆x·0.11·α (entsprechend Formel 1c). Wenn wir die vom Anstellwinkel abhängigen Teile eliminieren wollen muß c<sub>mα</sub> =-Δx·0.11 gelten; aus der Steigung der "schiefen" c<sub>m</sub>-Gerade (das c<sub>mα</sub>, das man aus den Messungen herausbekommt) kann man also mit ∆x =-cmα/0.11 ausrechnen, um wieviel man den Kraftwinder verrücken muß damit das c<sub>m</sub> konstant wird. Wer das im Detail durchdringen will kann ja mal versuchen, ein wenig Ordnung in die Vorzeichen zu bringen...

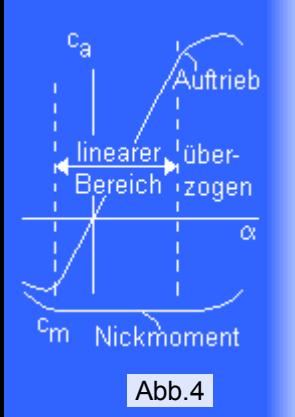

$$
c_{\mathbf{a}} \approx 0.11 \cdot \alpha \qquad (1c)
$$
  
\n
$$
c_{\mathbf{A}} \approx \frac{\alpha \cdot 0.11 \cdot \Lambda}{\Lambda + 2} \qquad (1d)
$$
  
\n
$$
\alpha \approx c_{\mathbf{A}} \cdot \frac{\Lambda + 2}{0.11 \cdot \Lambda} \qquad (1e)
$$
  
\n
$$
= 0.449 \times 10^{-2} \text{ m}^2
$$

Ν

Dieser so gefundene Punkt (mit einem Nickmoment, das vom Anstellwinkel unabhängig ist) wird "**Neutralpunkt**" des Profiles genannt. Der Begriff ist wohl etwas irreführend: Was soll da schon "neutral" werden? Im angelsächsischen Sprachraum sagt man etwas geheimnisvoller **"Aerodynamic Center"** dazu, auch nicht gerade ein sprechender Begriff. Etwas besser ist da der Name "**Viertel-Punkt**", denn er sagt wenigstens etwas aus über die Lage des Neutralpunktes:

Schon bei den frühesten Messungen hat sich auffällig gezeigt (und selbstverständlich gibt es auch theoretische Beweise dafür), daß bei allen gebräuchlichen Profilen der Neutralpunkt *sehr* nahe bei 25% der Profiltiefe liegt; die sehr geringen Abweichungen haben ihre Ursache vor allem in Reibungseinflüssen. Etwas Training für die grauen Zellen: Wenn wir das Profil bei dem Anstellwinkel messen, bei dem es keinen Auftrieb erzeugt dann erzeugt es ein gewisses Nickmoment, man nennt es das "**Nullmoment**" (Nickmoment bei Null Auftrieb). Bei Auftrieb Null ist es egal, wo wir den Flügel festmachen um den Auftrieb (0) zu messen, wir können ihn also auch im Neutralpunkt einspannen, dann aber bleibt das Drehmoment konstant. Also: Das bei Null Auftrieb "irgendwie" gemessene Drehmoment (Nullmoment  $c_{m0}$ ) gilt über den ganzen Anstellwinkel-Bereich, wenn der Auftrieb im Neutralpunkt angreift. (Uff, bitte mehrfach durchlesen - dieses kleine Geheimnis lag jahrelang zwischen mir und dem Verständnis von dem ganzen...).

**Zusammenfassung** (und Wiederholung): Bei 25% der Profiltiefe ist der Neutralpunkt des Profiles; das Profil erzeugt je nach Anstellwinkel eine Auftriebskraft, die im Neutralpunkt angreift. Zusätzlich erzeugt das Profil ein Nickmoment, das sich aber *nicht* mit dem Anstellwinkel ändert.

Ein Nickmoment wird als positiv angesehen, wenn es das Flugzeug aufwärts nicken läßt; "übliche" Profile erzeugen ein abwärts gerichtetes Nicken (siehe nochmal Abb.3), also sind die c<sub>m0</sub>-Werte gewöhnlich negativ; Ausnahmen sind die bekannten S-Schlag-Profile für Brett-Nurflügel.

Es ist ohne weiteres einzusehen, daß ein symmetrisches Profil bei Null Auftrieb kein Nickmoment erzeugt, daß also c<sub>m0 (sym.</sub>)=0 gilt. Damit erzeugt ein symmetrisches Profil eine Auftriebskraft mit einem Angriffspunkt im Neutralpunkt (also bei 25% der Profiltiefe) und kein Nickmoment über den ganzen nutzbaren Anstellwinkel-Bereich.

Das Nullmoment eines Profiles ist eine sehr wichtige Eingangsgröße für Gleichgewichtsberechnungen. Eine gute Profiltabelle sollte zu jedem Profil auch den Wert c<sub>m0</sub> enthalten. Leider ist dies nicht immer der Fall, denn Nickmoment-Messungen bei niederen Re-Zahlen (also im Flugmodellbereich) sind sehr schwierig, es müssen extrem kleine Meßwerte aus vergleichsweise starkem "Rauschen" herausgefischt werden. Wenn ein c<sub>m0</sub> fehlt kann man sich zur Not mit einer theoretischen Näherungsformel behelfen (3); h/l ist die relative Wölbung des Profiles.

Beispiel: Für das RG15 habe ich in den Daten von Wiechers c<sub>m0</sub>=-0.069 gefunden, in den UIUC Low Speed Airfoil Tests heißt's cm0=-0.058 (und je mehr man sucht umso mehr verschiedene Ergebnisse wird man finden) und die Näherungsformel (3) liefert bei einer relativen Wölbung des RG15 von 1.76% ein h/l=0.0176 und damit ist  $c_{m0}$ = -0.055 (naja, besser als würfeln...).

# **Des Pudels Kern**

Um rasch auf das Wesentliche zu kommen stelle ich jetzt schon die Bedingungen für Gleichgewicht und Stabilität vor; die erforderlichen Verfeinerungen und Korrekturen werden dann in Teil 2 behandelt.

## **Das Flugzeug im Gleichgewicht**

Zählen wir einmal die wesentlichen Nick-Drehmomente auf, denen das Flugmodell während des Geradeaus-Fluges ausgesetzt ist:

- $\bullet$  Das Nickmoment M<sub>F0</sub> des Kraftwinders "Tragfläche" (Formel (2), siehe oben),
- das zusätzliche Nickmoment, das sich ergibt, wenn der Schwerpunkt nicht mit dem Neutralpunkt zusammenfällt, MS (Formel (4), das Auftrieb-/Schwerkraft-Nickmoment - sehen Sie sich nochmal Abb.2c an, wie wir aus A<sub>F</sub> und G einen neuen Kraftwinder machen), sowie
- $\bullet$  das Nickmoment, das das Höhenleitwerk aufgrund seines Auf- oder Abtriebes erzeugt:  $M_H$  (siehe  $(5)$ , das wird aus A<sub>H</sub> und "dem Rest" von G gebildet; da alle Auf- und Abtriebe und G in der Summe 0 ergeben bleibt bei diesem Schritt von G "nichts mehr übrig"). Wenn ein Standard-Höhenleitwerk Auftrieb erzeugt, dann nickt das Flugzeug abwärts, daher kommt das Minus-Zeichen in (5); bei Canards wird die Distanz zwischen dem Schwerpunkt und dem Höhenleitwerk negativ gezählt, so daß auch hier das Minus-Zeichen korrekt ist.

Wenn das Höhenleitwerk ein nicht symmetrisches Profil hat, dann hat es (als Kraftwinder) auch ein eigenes Nickmoment; dies ist jedoch praktisch immer so klein, daß es ohne weiteres vernachläßigt werden kann.

Auf besondere Nickmomente (z.B. sehr weit oben montierte Triebwerke), will ich hier nicht eingehen. Die anderen Nickmomente (z.B. aufgrund des Flügel- oder Rumpfwiderstandes oder, wie schon erwähnt, das eigene Nickmoment des Höhenleitwerkes) haben sehr kleine Beträge und werden bei den einfachen Betrachtungen einfach weggelassen.

Wenn das Flugzeug den einmal eingestellten Flugwinkel nicht **selbständig** verläßt ist es im **Gleichgewicht**.

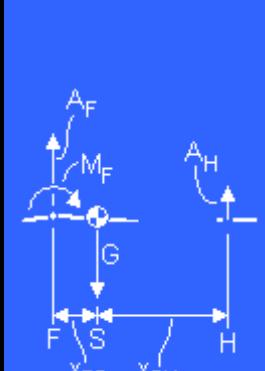

 $(3)$ 

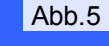

=−с<sub>дн</sub>∙х<sub>sн</sub>∙ф Ę<sub>t</sub>(5)  $M_{\rm{F0}} + M_{\odot} + M_{\rm{H}} = 0$  (6) Um das zu erreichen muß ganz einfach die Summe der Nickmomente Null sein (6).

Sehen wir uns mal die einzelnen Teile an, aus denen die Momente zusammengesetzt sind - das ist jetzt jede Menge Kleinarbeit:

- $\bullet$  c<sub>M</sub> (in Formel (2)) ist mit der Wahl des Flügelprofiles und der Streckung des Flügels vorgegeben, also ein Konstruktionsmerkmal des Flugmodelles. Bitte beachten Sie, daß ausgeschlagene Wölbklappen das c<sub>M</sub> des Flügels verändern, daß also die folgenden Abschätzungen für verschiedene Wölbklappenstellungen vorgenommen werden müsssen.
- $\bullet$   $I_{\mu}$  (ebenfalls (2)) wird aus der Tragflächengeometrie abgeleitet (siehe unten) und ist ein Konstruktionsmerkmal des Flugmodelles.
- F, die Flügel-Fläche, ist ebenfalls fix.
- c<sub>A</sub> (in (4)) ändert sich mit dem Anstellwinkel. Da wir für einen vorgegebenen Flugzustand (Schleichen, flott fliegen) die Stabilitätsbedingung erfüllen müssen ist das c<sub>A</sub> eine Eingangsgröße.
- $\bullet$  x<sub>FS</sub> (in (4)): Der Abstand (nur in Längsrichtung) zwischen dem Neutralpunkt des Flügels und dem Schwerpunkt. x<sub>FS</sub> wird positiv gezählt wenn der Schwerpunkt hinter dem Flügel-Neutralpunkt liegt. Da wir selbst bei einem fertig aufgebauten Flugmodell den Schwerpunkt in Grenzen einstellen können ist  $x_{FS}$  eine wichtige Eingangsgröße. Es ist sinnvoll, durch einen (anfangs blöd aussehenden) Algebra-Kniff x<sub>FS</sub> nicht direkt anzugeben, sondern in "Bruchteilen der mittleren Flügeltiefe", also x<sub>FS</sub>/l<sub>u</sub> anstelle xFs. Formel (4) wird also in (4a) geändert. (Den Unterschied zwischen Profil- und Flügel-Neutralpunkt lernen wir in Teil 2 kennen - hier betrachten wir der Einfachheit halber beide als gleich).
- CAH (Formel (5)) ändert sich mit dem Anstellwinkel des Höhenleitwerkes (und Trimmung). CAH ist die einzige Größe, mit der auch während des Fluges kleinere "Gleichgewichtsstörungen" korrigiert werden können. Aus c<sub>AH</sub> kann man den erforderlichen Anstellwinkel des Höhenleitwerkes ausrechnen. c<sub>AH</sub> ist ein Zwischenergebnis der (Gleichgewichts- und) EWD-Berechnung.
- xSH (in (5) und Abb. 5) ist der Abstand des Höhenleitwerkes vom Schwerpunkt. Der Abstand wird bei Normalflugzeugen positiv gemessen (Höhenleitwerk hinter dem Flügel-Neutralpunkt), bei Canards aber negativ. Auch hier tut man lieber etwas umformulieren und  $x_{SH}$  lieber in "Vielfachen der Traglächentiefe" angeben, also x<sub>SH</sub>/l<sub>u</sub> anstelle von x<sub>SH</sub>. Formel (5) wird also in (5a) geändert.
- FH: Die Fläche des Höhenleitwerkes. Und wieder: Man gibt die Fläche des Höhenleitwerkes lieber in "Bruchteilen der Flügelfläche" an, also  $F_H/F$  anstelle von  $F_H$ , und (5a) ändert sich in (5b).
- q: Den Staudruck können wir ausklammern und, da er selbst nicht Null wird, weglassen. Daraus folgt: Aussagen zu Gleichgewicht und Stabilität sind nur in ganz geringem Maße abhängig von der Fluggeschwindigkeit: Aufgrund der Fluggeschwindigkeit errechnen wir das nötige  $c_A$  (Formel (1)), danach kommen wir ohne den Staudruck aus.

So! Jetzt schreiben wir 'mal (2), (4a) und (5b) untereinander, addieren sie, und dann muß Null herauskommen; dabei klammern wir "l<sub>u</sub>·q·F" aus und lassen es weg (denn es ist ohne Bedeutung für die Bedingung "=0") und daraus ergibt sich Gleichung (6a). Das Ding ist lang, aber nicht mehr besonders kompliziert. Wir lösen die Gleichung nach c<sub>AH</sub> auf und erhalten (6b) - das war doch garnicht so schlimm, oder?

Was bedeutet das? Wir setzen in (6b) die Größen, die durch die Konstruktion des Flugmodelles vorgegeben sind ein, sowie die zwei frei wählbaren Parameter

- Schwerpunktlage  $x_{FS}$ , die Distanz zwischen Flügel-Neutralpunkt und dem Schwerpunkt ( $x_{SH}$  ergibt sich dann), und den
- Flugzustand, gekennzeichnet durch das cA.

Und was kriegen wir dann? Das c<sub>AH</sub>, mit dem das Höhenleitwerk fliegen muß, damit die Kiste nicht von selbst aus dem gewünschten Flugzustand herausfällt.

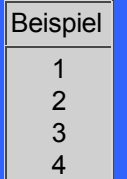

 $(7)$ 

Ich schätze, das sollten wir einmal üben.

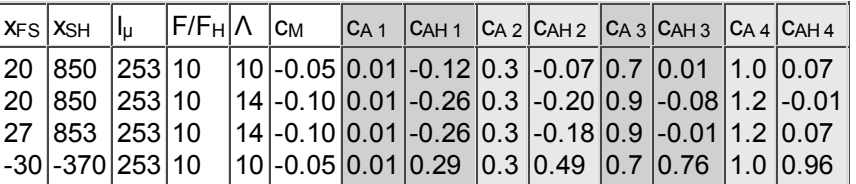

Obige Tabelle enthält ein paar Rechnungen (Diese Beispiele wurden mit den bisher entwickelten einfachen Formeln gerechnet; sie geben Trends wieder liefern aber keine brauchbaren Ergebnisse; das Modell: Flügel und Leitwerk sind so montiert, daß zwischen den beiden Neutralpunkten xFS+xSH=870mm liegen und die Tragfläche ist 10mal so groß wie das Höhenleitwerk):

- 1. Ein eher schnelles Modell mit einem relativ flachen Profil  $(c_M = -0.05, RG15-Verschnitt mit zu dicker$ Hinterkante;-) braucht in der Nähe des "flotten Fliegens" bei  $c_A=0.7$  (bitte nicht allzu genau nehmen!) fast keinen Auftrieb am Höhenleitwerk (nur 0.013). Beim Schnellflug muß das Leitwerk Abtrieb liefern (ca. -0.1) und beim langsamsten Flug, knapp vor dem Abschmieren kommt ein positives CAH (Auftrieb) heraus.
- 2. Das 2. Beispiel ist ein langsames Segelflugmodell, mit höherer Streckung und vor allem einem stärker gewölbten Profil (c<sub>M</sub>=-0.1). Das stärkere (negative) Nickmoment der Fläche erfordert, wenn

 $M_S = c_A \frac{x_{FS}}{l\mu}$   $+ \mu qF$  (4a)<br>  $M_H = -c_{AH} \frac{x_{SH}}{l\mu}$  (5a)<br>  $+ \mu qF_H$ 

$$
M_H = -c_{AH} \frac{x_{SH}}{I\mu} \cdot \frac{F_H}{F} \frac{f_H}{(5b)}
$$

$$
\begin{array}{l}c_A\frac{x_{FS}}{l\mu}-c_{AH}\frac{x_{SH}}{l\mu}\frac{F_H}{F}\\+\left.c_M\!=\!0\right)\qquad(6a)\end{array}
$$

$$
c_{AH} = c_A \cdot \frac{x_{FS}}{x_{SH}} \cdot \frac{F}{F_H}
$$

$$
A_{H} = C_{A} \cdot \frac{X_{FS}}{X_{SH}} \cdot \frac{F}{F_{H}} \quad (6b)
$$

nichts unternommen wird, ein stärkeres aufrichtendes Nickmoment am Höhenleitwerk, daher kommt für  $c_{AH}$  in allen beabsichtigten Flugzuständen ( $c_A$  im Bereich von 0.3 bis 1.2) ein negativer Wert heraus. Das ist natürlich Unfug ...

- ...und wir verlegen den Schwerpunkt ein wenig nach hinten, damit das Flugmodell "vom Gewicht her 3. von selbst" ein wenig aufwärts nickt. Zusätzlich sollten wir auf keinen Fall versäumen, zu kontrollieren, was beim Schnellflug herauskommt, denn auch ein Thermik-Schleicher kann einmal versehentlich zu schnell werden. Wir erkennen, daß bei c<sub>A</sub>=0.01 das Höhenleitwerk Abtrieb mit c<sub>AH</sub>≈-0.26 liefern muß. Das ist riskant, denn bei c<sub>AH</sub>≈-0.4 könnte schon die Grenze c<sub>AH min</sub> sein, und Störungen der Flugbahn können die Reserve ohne weiteres aufbrauchen. Was ist passiert? Sehen Sie sich (6b) nochmal genauer an: Die rechte Seite besteht aus 2 Summanden: Der eine wird mit zunehmender Fluggeschwindigkeit immer kleiner, denn das c<sub>A</sub> nähert sich der 0. Der zweite Summand bleibt konstant und ist negativ  $(c_M$  ist vom Anstellwinkel unabhängig und bei gewölbten Profilen <0, siehe oben). Wir können uns dies zunutze machen und entsprechend (7) ausrechnen, wie groß das Höhenleitwerk sein muß, damit es bei vorgegebenem *minimalem* c<sub>AH</sub> (auf deutsch: größter negativer Wert von c<sub>AH</sub>) das im Schnellflug extreme Nickmoment noch ausgleichen kann. Man muß, das kann nicht oft genug gesagt werden, beim c<sub>AH min</sub> große Reserven vorsehen, denn die Lasten am Leitwerk sind ja nicht konstant, sondern unterliegen oft starken Schwankungen. Wenn die Strömung am Höhenleitwerk bei Schnellflug abreißt, dann kippt das Flugzeug schneller nach unten als man es wahrnehmen kann.
- 4. Das letzte Beispiel ist ein Entenflugzeug: Die Längen werden negativ gezählt, denn die X-Koordinate wird von vorne nach hinten gemessen. Ganz egal, wie realistisch die Beispielergebnisse sein mögen: Das Höhenleitwerk eines Canard-Flugzeuges muß stets vergleichweise hohen Auftrieb liefern, spätere Rechnungen verbieten uns, den Schwerpunkt so weit nach hinten zu verlegen, daß das Höhenleitwerk wenig belastet wird.

Außerdem setzt man das Abreißen der Strömung am Höhenleitwerk als Sicherung des ganzen Flugzeuges ein: Wenn die Ente zu langsam wird soll die Strömung am Höhenleitwerk eher abreißen als am Tragflügel, dadurch wird das Flugzeug abwärts nicken, bevor der Tragflügel "stallt", ein sicheres Verhalten. Das liest sich sehr einfach, aber es ist nicht einfach einzuhalten, man braucht dafür genaue (und garantiert richtige) Daten für c<sub>a max</sub> für beide Flügel, für jeden Ruderausschlag, bei z.T. sehr kleinen Re-Zahlen.

Wir haben jetzt ein grobes Verfahren herauszufinden, wie das Höhenleitwerk im Vergleich zum Tragflügel anzustellen ist damit bei gegebener Schwerpunktlage und bei vorgegebenem Flugzstand  $(c_A)$  das Flugmodell im Gleichgewicht ist, also nicht von selbst wegnickt. Daraus berechnen wir dann die Einstellwinkel-Differenz.

Es ist nun sofort ersichtlich, daß bei stärker gewölbtem Profil, wenn das  $c_{m0}$  größere (negative) Werte hat, die Fläche des Höhenleitwerkes oder dessen Hebelarm größer werden muß.

Zusätzlich gilt folgendes: Aus dem bisher gesagten und natürlich auch aus der Flugpraxis ist zu ersehen, daß für den Schnellflug das Höhenruder "tief", also nach unten zu trimmen ist. In diesem Zustand muß aber das HLW *Ab*trieb erzeugen - entsprechend Abb.6 verschiebt sich bei "tief" getrimmtem HR der nutzbare  $c<sub>AH</sub>$ -Bereich; aber gerade auf der verschlechterten Seite ( $\alpha$ H<0) muß das HLW maximalen Abtrieb leisten! Ein Argument mehr, mindestens einen Zahlenbereich von 0.2 Reserve für c<sub>aH</sub> vorzusehen! In Abb.6 ist das alles übertrieben dargestellt, aber der Trend stimmt.

Warnung: Formel (6b) ist noch nicht vollständig, sie bedarf einiger Verfeinerungen, die in Teil 2 dargestellt werden - aber "im Prinzip" sind wir da durch.

## **Längsstabilität**

Die Bedingung "Gleichgewicht" reicht noch nicht aus. Jede kleine äußere Störung kann unser Flugmodell aus dem Gleichgewicht und damit aus der Flugbahn bringen und wir müssen sicherstellen, daß das Flugmodell nach einer Störung wieder den gewünschten Flugzustand einnimmt.

Die wichtigste Reaktion, die ein Flugzeug "selbständig" erbringt, ist die Beibehaltung des Anstellwinkels, damit es nicht "versehentlich" überzieht und abschmiert oder in den Sturzflug übergeht. Was muß das Flugzeug tun wenn durch einen äußeren Einfluß der Anstellwinkel größer geworden ist? Es muß sofort die Nase runternehmen um dadurch den nun zu großen Anstellwinkel wieder zu reduzieren, also abwärts nicken.

Die selbständige Reaktion des Flugzeuges ist also: Anstellwinkel steigt ⇒ abwärts nicken oder umgekehrt: Anstellwinkel wird kleiner ⇒ aufwärts nicken. Dies ist die *allererste* Reaktion, die ein Flugzeug auf eine Störung bringen kann. Natürlich folgt auf das Abwärts-Nicken auch eine Beschleunigung, ferner schwingt das Flugzeug um seine Querachse, diese weiteren Folgen der Stabilisierung werden hier jedoch nicht betrachtet. Daher kommt auch die Bezeichnung "Statische Längsstabilität", denn dynamische Folgen bleiben unberücksichtigt. Das bedeutet nun nicht, daß wir "in's Blaue" fliegen, wenn wir die wesentlich umfangreicheren und schwierigeren Berechnungen der dynamischen Effekte unterlassen.

Die hier skizzierte Reaktion des Flugzeuges ist mit einfachen Mitteln herbeizuführen, aber sie ist nicht immer ideal; besser wäre möglicherweise, die Fluggeschwindigkeit gegenüber der umgebenden Luft konstant zu

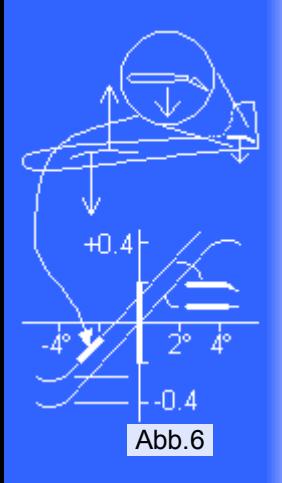

halten, aber das ist nur mit komplexerer Flugregelung zu erreichen.

Mathematisch formuliert man die Forderung nach stabilem Anstellwinkel so:

Wenn der Anstellwinkel α größer wird muß das Nickmoment M negativ werden (bei korrektem Flug ist es ja =0). Sehen Sie sich nochmal (6a) an, da stehen die 3 Drehmomente drin sowie die Bedingung, daß sie zusammen 0 sein müssen (Gleichgewichtsbedingung). Wir verändern diese Gleichung nun so, daß sie angibt, um wieviel sich das gesamte Nickmoment *ändert* wenn sich der Anstellwinkel um 1° erhöht; ferner schreiben wir die Bedingung hin, daß die Änderung des gesamten Nickmomentes negativ (Abwärtsnicken) sein muß.

Mathe ab Jahrgangstufe 11: Wir *differenzieren* die Nickmomente nach α: *d*c<sub>M</sub>/*d*α= *dc<sub>MF</sub>*/*d*α+ *dc<sub>A</sub>*/*d*α+  $dC<sub>AH</sub>/dα$ . Die Stabilitätsbedingung ist *d*c<sub>M</sub>/*d*α<0.

- cMF "rührt sich nicht" wenn sich der Anstellwinkel verändert. Es ist also uninteressant für die Sicherstellung der statischen Stabilität. (dc<sub>MF</sub>/dα=0)
- C<sub>A</sub> steigt bei steigendem Anstellwinkel. Um wieviel? Beachten Sie Formel (1c): C<sub>a</sub> steigt um 0.11 pro <sup>°</sup> Anstellwinkel; c<sub>A</sub> steigt dementsprechend um 0.11· $N(\Lambda+2)$ . (*d*c<sub>A</sub>/*d*α=0.11· $N(\Lambda+2)$ )
- CAH steht mit negativem Vorzeichen in (6a) drin; bei steigendem Anstellwinkel vermindert dieser Teil das Nickmoment, was erwünscht ist. (Dazu braucht man keine Algebra, das kann man sich auch so vorstellen, daß ein weiter von unten angeblasenes Höhenleitwerk das Flugzeug abwärts nicken läßt...). Wieder die Frage: Um wieviel? Der Betrag von c<sub>AH</sub> steigt um 0.11·Λ<sub>Η</sub>/ (Λ<sub>Η</sub>+2). (*d*cAH/*d*α= -0.11·ΛH/(ΛH+2))

Das Ergebnis ist (8); wenn das Flugmodell stabil fliegen soll muß diese Ungleichung erfüllt sein (den Faktor 0.11 habe ich gleich rausgekürzt, er ist für die Bedingung "<0" nicht wichtig).

Nun, der g'standene Inschinör kratzt sich da am Hinterkopf und es drängen sich sofort 2 Fragen auf: Um *wieviel* muß die linke Seite von (8) kleiner sein als 0? Und was passiert wenn die beiden Terme zusammen *gleich* 0 sind?

Die zweite Frage zuerst: Wir setzen "=" statt "<" ein, lassen der Einfachheit halber die Korrekturfaktoren für die Streckung weg, kürzen das lu raus und erhalten (8a). Diese Gleichung beschreibt für den Schwerpunkt eine Stelle zwischen der Tragfläche und dem Höhenleitwerk, die Abstände verhalten sich umgekehrt wie die Größen von Tragfläche und Höhenleitwerk. Diese Stelle hängt *nur von der Geometrie des Flugzeuges* ab. Wenn der Schwerpunkt an dieser Stelle ist, dann hat das Flugzeug keine Eigenstabilität, denn das "=" bedeutet ja, daß das Nickmoment des Höhenleitwerkes nicht schneller steigt als das Nickmoment aus Auftrieb und Schwerkraft.

Diese Stelle wird **Flugzeug-Neutralpunkt** genannt. Über diese Namensgebung bin ich auch nicht gerade glücklich, "Indifferenzpunkt" hätte mir besser gefallen, denn wenn der Schwerpunkt an dieser Stelle ist, verhält sich das Flugzeug indifferent: Es hat zwar keine eigene Neigung, den eingestellten Flugzustand zu verlassen, es wird ihn nach einer Störung auch nicht wieder selbständig einnehmen.

Wir werden in Teil 2 sehen, wie man den Flugzeug-Neutralpunkt etwas genauer ausrechnet; (8a) und die Skizze sind grob ungenau und dienen nur dem Aha-Erlebnis.

Wenn das Flugzeug stabil fliegen soll muß das "<" gelten, also der Schwerpunkt weiter vorne liegen. Die Kenntnis der Lage des Flugzeug-Neutralpunktes ist also Voraussetzung zur Bestimmung des Schwerpunktes für einen stabilen Flug.

Die andere Frage: *Wieviel*? Die Formel (8) gibt zur Beantwortung nichts her. Und wenn man das tatsächlich theoretisch lösen wollte hätte man einen Haufen Probleme vor sich. Gottseidank kann man für diesen Parameter vernünftige Erfahrungswerte angeben, jedenfalls soweit es den allerersten Flug betrifft. Man nimmt also einen Standard-Wert und probiert ihn aus und verbessert ihn je nach den Flugeigenschaften, die das Flugmodell mit dem Standard-Wert zeigt. Wichtig ist ja vor allem, daß das Flugmodell mit dem Erfahrungswert den allerersten Wurf überlebt...

Der Standard-Wert heißt "**10%**", es wird allgemein empfohlen, für den ersten Flug den Schwerpunkt 10% von lμ vor dem berechneten Flugzeug-Neutralpunkt festzulegen.

Wie wir noch sehen werden ist es mit einfachen Mitteln allgemein nicht möglich, die Lage des Flugzeug-Neutralpunktes ganz genau zu berechnen oder anders vorherzubestimmen; 5% von lu Fehler sind ohne weiteres "drin", daher sollte auch der erfahrene Pilot hier nicht zu viel Mut beim Erstflug zeigen: Nehmen Sie "10%", nicht weniger. Welche Einstellung für ein eingeflogenes Modell und dessen Pilot "gut" ist, steht auf einem anderen Blatt, darauf komme ich noch zurück.

Folgendes sollte aus Formel (8) deutlich werden: Je kleiner das  $x_{FS}$  wird, umso "mehr gilt das '<' " und umso stärker nickt das Flugzeug nach unten, wenn sich der Anstellwinkel erhöht. Auf deutsch: Wenn der Schwerpunkt z.B. 15% vor dem Flugzeug-Neutralpunkt liegt reagiert das Flugzeug wesentlich "heftiger" auf eine Änderung des Anstellwinkels als wenn der Schwerpunkt näher beim Flugzeug-Neutralpunkt liegt. Es ist dann stabiler.

Nochwas: Die Lage dieses Flugzeug-Neutralpunktes hängt nicht vom Nickmoment des Tragflügels (C<sub>M</sub>) ab dieser Term ist beim Differenzieren verschwunden; auch die später noch eingeführten Verfeinerungen

 $(8)$  $\frac{x_{\text{SH}}}{\ln \frac{F_{\text{H}}}{F}} < 0$  $F = x_{SH} F_H$  (8a) Flugzeug-Neutralpunkt

Abb.7

bringen keine Abhängigkeit vom Profil in's Spiel. Die Schwerpunktlage, die wir zur Erreichung einer guten Stabilität berechnen, hängt also ebenfalls **nicht** vom verwendeten Tragflügel-Profil ab; das Tragflügel-Profil beeinflußt nur die erforderliche EWD.

So! Das gröbste haben wir hinter uns. Jetzt müssen wir noch einige "Effekte" berücksichtigen und die Formeln entsprechend verfeinern. Wir sehen uns im nächsten Abschnitt...

Oft werden in Aufsätzen zu diesem Thema c<sub>M-CA</sub>-Diagramme gezeigt. Ich will hier den Zusammenhang des oben gesagten zu solchen Diagrammen schildern, um das Lesen dieser Aufsätze zu erleichtern. Ich werde solche Diagramme hier **nicht** benützen, sie sind nicht mehr zeitgemäß.

Ein  $c_M-c_A$ -Diagram ist in Abb.8 angedeutet: Die Abszisse ist der  $c_A$ -Wert, mit dem das Flugmodell fliegen soll; er wird vom Piloten durch Trimmung (=EWD-Feineinstellung) vorgegeben. Die Ordinate ist der Wert des Nickmomentes c<sub>M</sub>, positive Werte bedeuten Aufwärts-Nicken.

Die Gleichgewichtsbedingung verlangt, daß bei einem bestimmten, vorgegebenen Flugzustand das Flugmodell nicht von selbst aufwärts oder abwärts nickt. In Abb.8 ist also beim vorgegebenen Flugzustand auf der Abszisse ein Knubbel einzutragen: Dort soll das Nickmoment 0 sein (in Abb.8 sind 3 Fälle eingetragen: c<sub>A</sub> 0.9, 0.8 und 0.4). Die statische Stabilität fordert nun, daß bei Vergrößerung des Anstellwinkels das Flugzeug abwärts nicken soll; größerer Anstellwinkel bedeutet größeres c<sub>A</sub> wie weiter oben schon angegeben. Das Verhalten des Nickmomentes ist also durch eine Linie zu kennzeichnen, die bei größerem c<sub>A</sub> nach unten geht und entsprechend bei kleinerem c<sub>A</sub> nach oben. Diese Stabilitäts-Bedingung ist für jeden sinnvollen Flugzustand einzuhalten, deshalb gibt es ein ganzes Büschel von c<sub>M</sub>-Linien. Bei unseren einfachen Rechnungen sind diese Linien alle gerade und parallel, siehe Abb.8. Daher sind solche Diagramme für uns auch ziemlich uninteressant; das könnte sich ändern, wenn wir die Stabilität detaillierter ausrechnen würden und diese dann entstehenden Kurven-Büschel eher was aussagen würden. Je steiler die Geraden (Kurven) verlaufen umso stabiler ist das Modell eingestellt.

Jetzt kann man z.B. die Summanden von Gleichung (6) auch noch eintragen und dann graphisch addieren... und das ganze mit Tusche und Normschrift verschönern und kein Mensch kennt sich mehr aus.

© 2001 Helmut Stettmaier Zum zentralen Artikel

 $\Box$ 

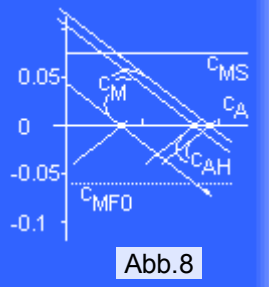